КОМИТЕТ ОБРАЗОВАНИЯ, НАУКИ И МОЛОДЕЖНОЙ ПОЛИТИКИ ВОЛГОГРАДСКОЙ ОБЛЛСТИ ГОСУДАРСТВЕННОЕ БЮДЖЕТНОЕ ПРОФЕССИОНАЛЬНОЕ ОБРАЗОВАТЕЛЬНОЕ УЧРЕЖДЕНИЕ

«ВОЛГОГРАДСКИЙ ТЕХНИЧЕСКИЙ КОЛЛЕДЖ»

«Волгоградский технический колледж» УТВЕРЖДАЮ Директор ГБПОУ Кантур В.А. АН. О. 2021 г

# ДОПОЛНИТЕЛЬНАЯ ПРОФЕССИОНАЛЬНАЯ ПРОГРАММА ПОВЫШЕНИЯ КВАЛИФИКАЦИИ

# Электромонтаж электрических систем и оборудования в устройствах автоматизации

Волгоград2021 год

# ДОПОЛНИТЕЛЬНАЯ ПРОФЕССИОНАЛЬНАЯ ПРОГРАММА ПОВЫШЕНИЯ КВАЛИФИКАЦИИ

# Электромонтаж электрических систем и оборудования в устройствах автоматизации

#### $\mathbf{1}$ . Цели реализации программы

Программа повышения квалификации направлена на обучение лиц, имеющих и (или) получающих среднее профессиональное и (или) высшее образование, различного возраста для совершенствования и (или) получения новой компетенции, необходимой для профессиональной деятельности, и (или) повышения профессионального уровня в рамках имеющейся квалификации, в том числе для работы с конкретным оборудованием, технологиями, аппаратно-программными и иными профессиональными средствами.

 $2.$ Требования к результатам повышения квалификации. Планируемые результаты повышения квалификации.

2.1. Характеристика новой компетенции, трудовых функций и (или) уровней квалификации.

Программа предназначена для совершенствования и (или) получения новой компетенции, необходимой для профессиональной деятельности, и (или) повышения профессионального уровня в рамках имеющейся квалификации и разработана в соответствии с:

- Федеральным законом от 29.12.2012г. № 273-ФЗ «Об образовании в Российской Федерации»

- Федеральным законом  $N\geq 158$ -фз от 25 мая 2020 года «О внесении изменений в федеральный закон «Об образовании в Российской Федерации» в части установления квалификационных разрядов, классов, категорий по соответствующим профессиям рабочих, должностям служащих»

- Приказом от 28 августа 2020 года №441 «О внесении изменений в Порядок организации и осуществления образовательной деятельности по образовательным среднего профессионального образования, утвержденный приказом программам Министерства образования и науки Российской Федерации от 14 июня 2013 г. № 464»

- Профессиональным стандартом "Электромонтажник" (Зарегистрировано в Минюсте России 01.02.2017 N 45498). Приказ Минтруда России от 18.01.2017 N 50н;

- Порядком подготовки и аттестации работников организаций, поднадзорных Федеральной службе по экологическому, технологическому и атомному надзору, утв. приказом РТН от 29.01.2007 N 37 (ред. от 30.06.2015), зарег. в Минюсте России 22.03.2007 N 9133:

- Правил устройства электроустановок (ПУЭ), утв. приказом Минэнерго РФ от 20.06. 2003 г. N 242;

Правил технической эксплуатации электроустановок потребителей (ПТЭЭП), утв. приказом Минэнерго России от 13.01.2003 г. N 6, зарег. Минюстом РФ 22.01.2003 г. N 4145:

- Правил по охране труда при эксплуатации электроустановок (ПОТЭЭ), утвержденных приказом Минтруда России от 24.07.2013 г. N 328н, зарег. Минюстом РФ 12 12.2013г. N 30593;

- Спецификацией стандартов WORLDSKILLS (WSSS) по компетенции «Электромонтаж»;

- Других нормативных документов и является программой повышения квалификации «Электромонтажник по силовым сетям и электрооборудованию 4-го разряда».

Медицинские ограничения регламентированы Перечнем медицинских противопоказаний Министерства здравоохранения и социального развития РФ.

#### 2.2. Форма документа, выдаваемого по результатам освоения программы

Форма документа, выдаваемого по результатам освоения программы удостоверение о повышении квалификации (для лиц, имеющих профессиональное образование).

2.3. Требования к результатам освоения программы

В результате освоения программы слушатель должен:

Знать:

3-1 - Устройство монтируемого электрооборудования;

3-2 - Способы измерения сопротивления изоляции;

3-3 - Электрические монтажные схемы;

3-4 - Способы соединения, оконцевания и присоединения проводов и жил кабелей различных марок сечением до 70 мм2;

3-5 - Способы маркировки стальных и пластмассовых труб, кабелей и отводов; 3-6

- Устройство монтажных пистолетов и правила ухода за ними;

3-7 - Способы монтажа распределительных устройств;

3-8 - Правила комплектации материалов и оборудования для выполнения электромонтажных работ в промышленных зданиях и на инженерных сооружениях.

3-9 - Соответствие стандартам, способы и виды отчетов, которые используются для проверки результатов на соответствие этим стандартам

3-10 - Инструменты и программное обеспечение, используемое для изменения параметров, программирования и ввода в эксплуатацию

Уметь:

У-1 - Читать рабочие чертежи, электрические схемы, схемы (таблицы) соединений, руководства по эксплуатации

У-2 - Пользоваться ручным и электрифицированным ручным инструментом, используемым при соединении, оконцевании и присоединении проводов

У-3 - Пользоваться ручным и электрифицированным ручным инструментом, используемым при установке наконечников на жилы кабелей и проводов

У-4 - Пользоваться ручным и электрифицированным ручным инструментом, используемым при маркировке труб, кабелей и отводов

У-5 - Соблюдать требования охраны труда, пожарной и экологической безопасности при выполнении работ

У-6 - Устанавливать щиты, боксы на поверхность безопасным способом и устанавливать электрооборудование в них в соответствии с чертежами и документацией

У-7 - Коммутировать проводники внутри щитов и боксов в соответствии с электрическими схемами

У-8 - Проверять электроустановки перед началом работы, чтобы убедиться в безопасности на рабочем месте (проверить сопротивление изоляции, металлосвязь, правильную полярность и выполнить визуальный осмотр)

У-9 - Проверять электроустановки при включении по работе всех функций в соответствии с инструкциями

У-10 - Производить наладку оборудования (выбирать и применять

программное обеспечение для реле, шин; производить необходимые установки на приборах

Владеть профессиональными компетенциями (ПК) / трудовыми действиями  $(TI)$ :

ТД1 - Соединение, оконцевание и присоединение проводов всех марок различными способами, кроме сварки

ТД2 - Установка наконечников на жилы кабелей и проводов различными способами

ТДЗ - Маркировка труб, кабелей и отводов

ТД4 - Установка заданных значений тока для срабатывания электромагнитных реле

срабатывания ТД5  $\sim$ Установка заданных значений напряжения ЛЛЯ электромагнитных реле

ТД6 - Проверка соответствия заданных значений параметров срабатывания электромагнитных реле тока и напряжения установленным ТД7 - Устранение выявленных неисправностей ТД8 - Измерение сопротивления изоляции электрооборудования ТД9 -Измерение сопротивления изоляции кабелей и проводов.

ТД10 - Позвонка проводов

ТД11 - Устранение выявленных неисправностей

#### 3. Содержание программы

Категория слушателей: обучающиеся по программам СПО, ВО, взрослое население, работники предприятий.

Трудоемкость обучения: 72 ак. часа.

Форма обучения: очная

3.1. Учебный план

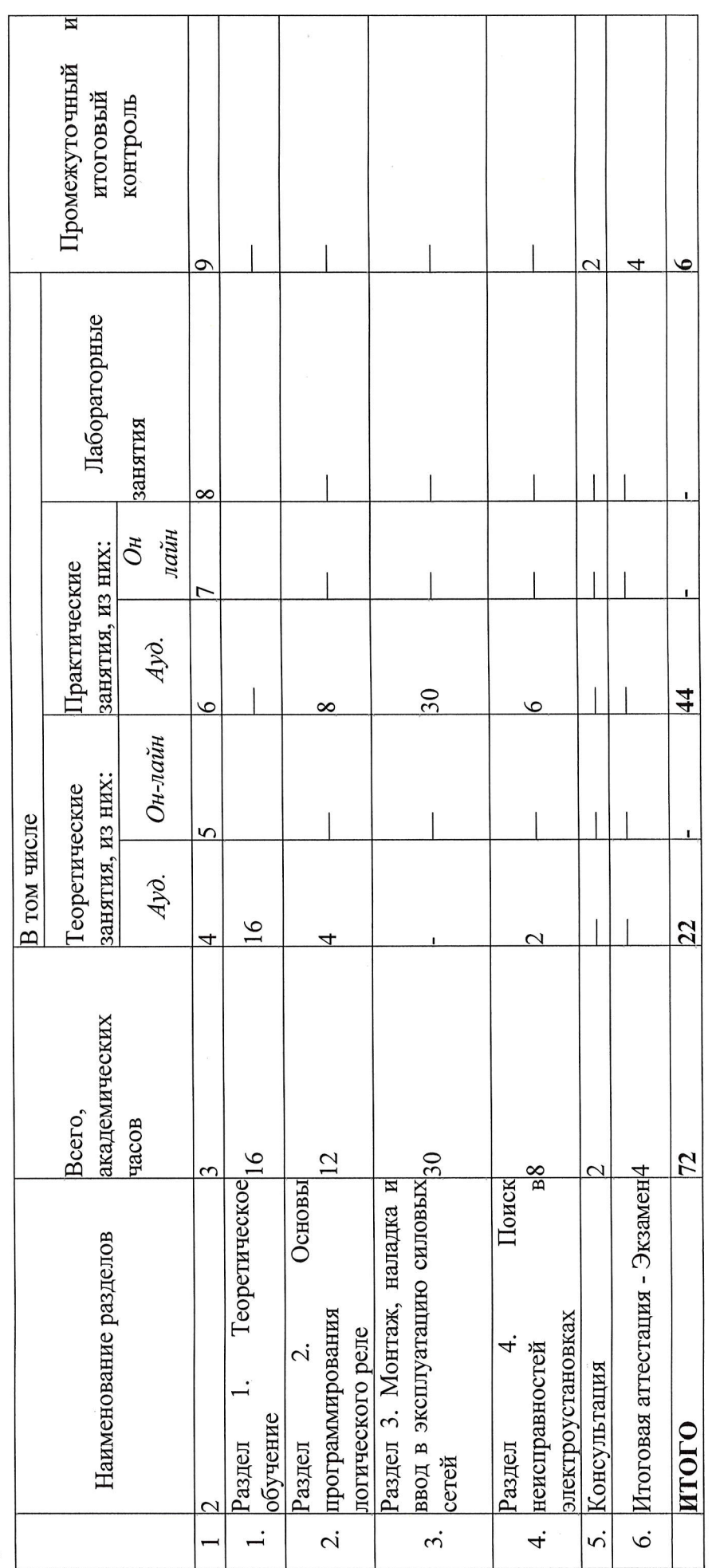

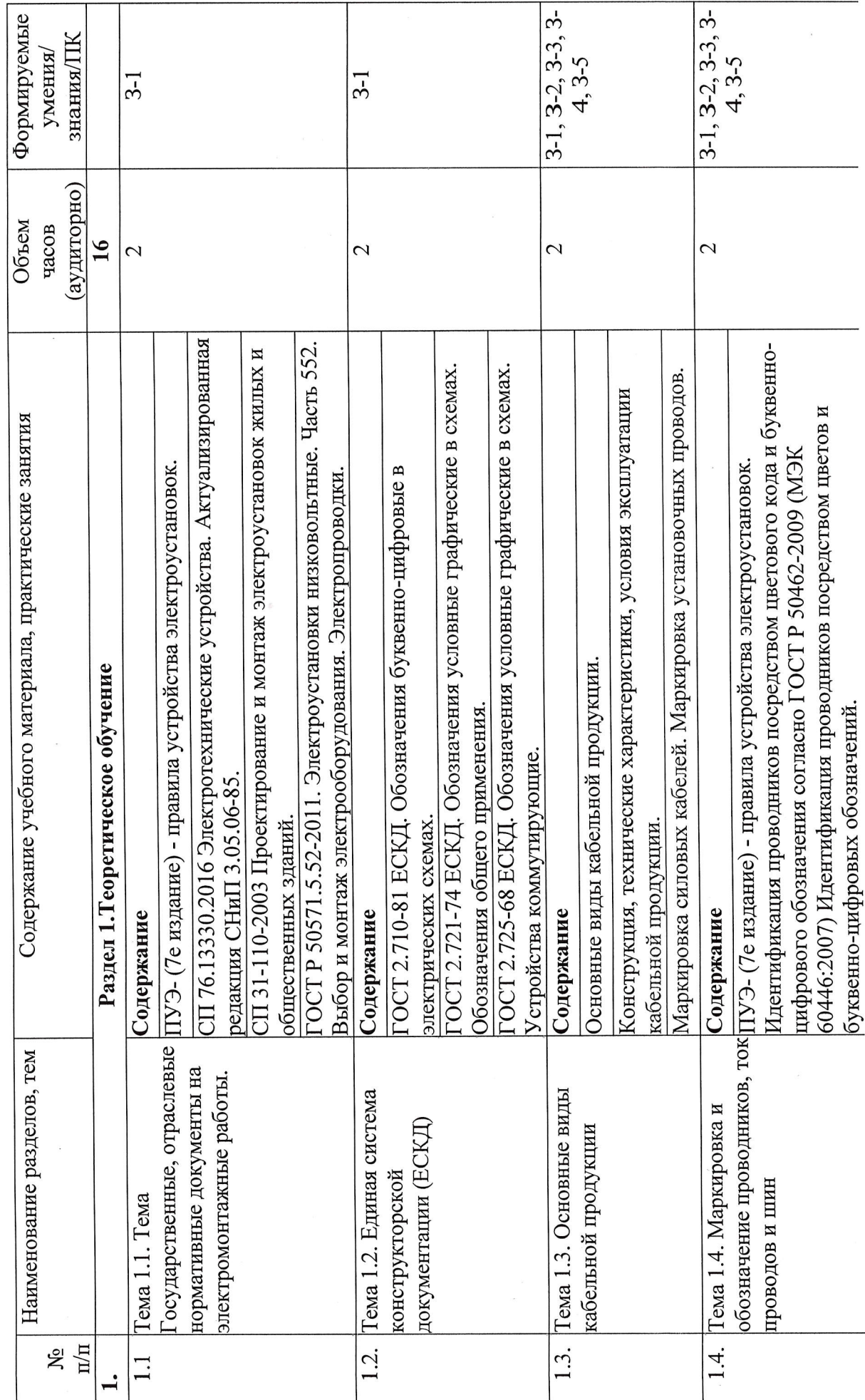

3.2. Учебно-тематический план

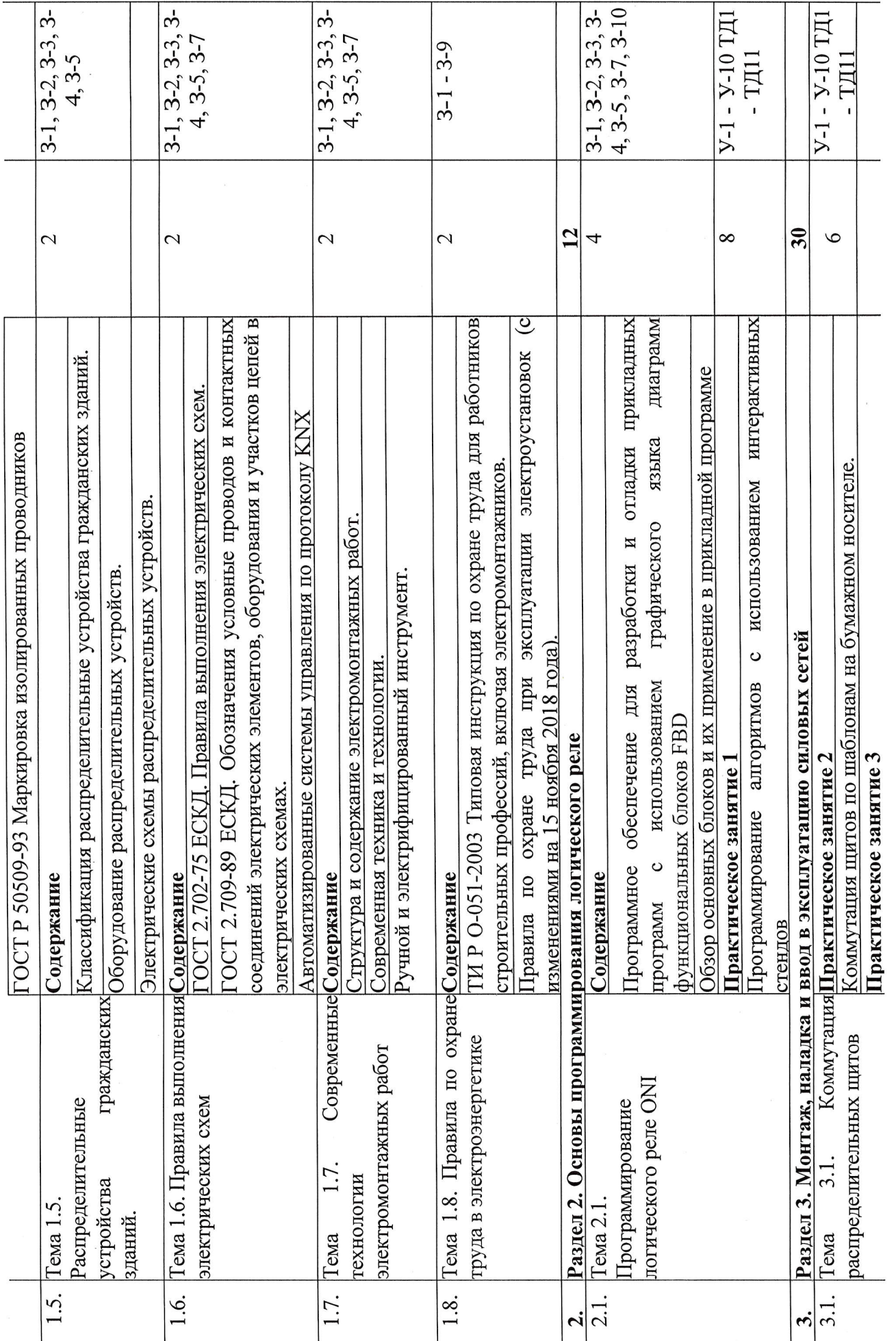

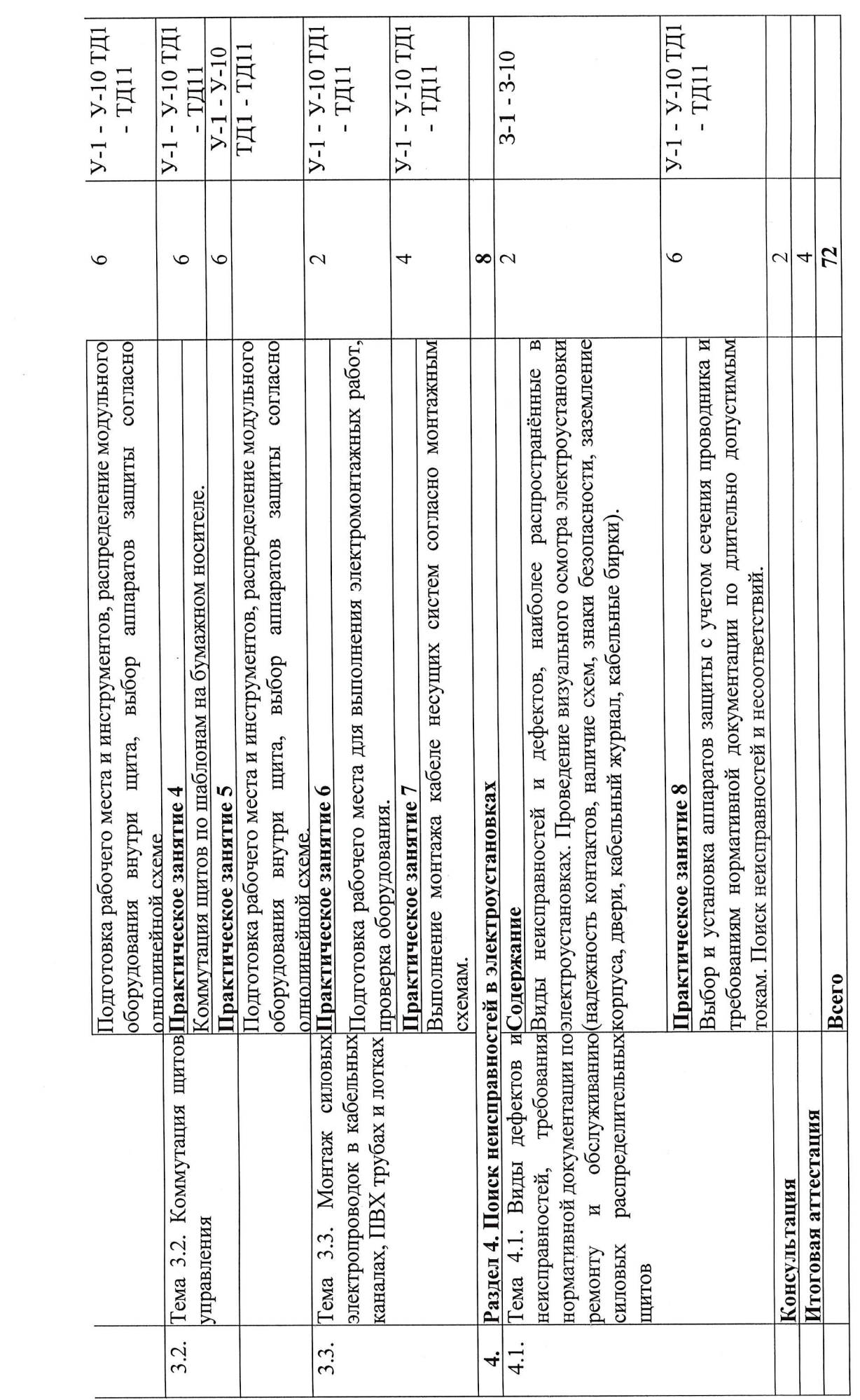

# 3. Календарный учебный график (порядок освоения тем, разделов)

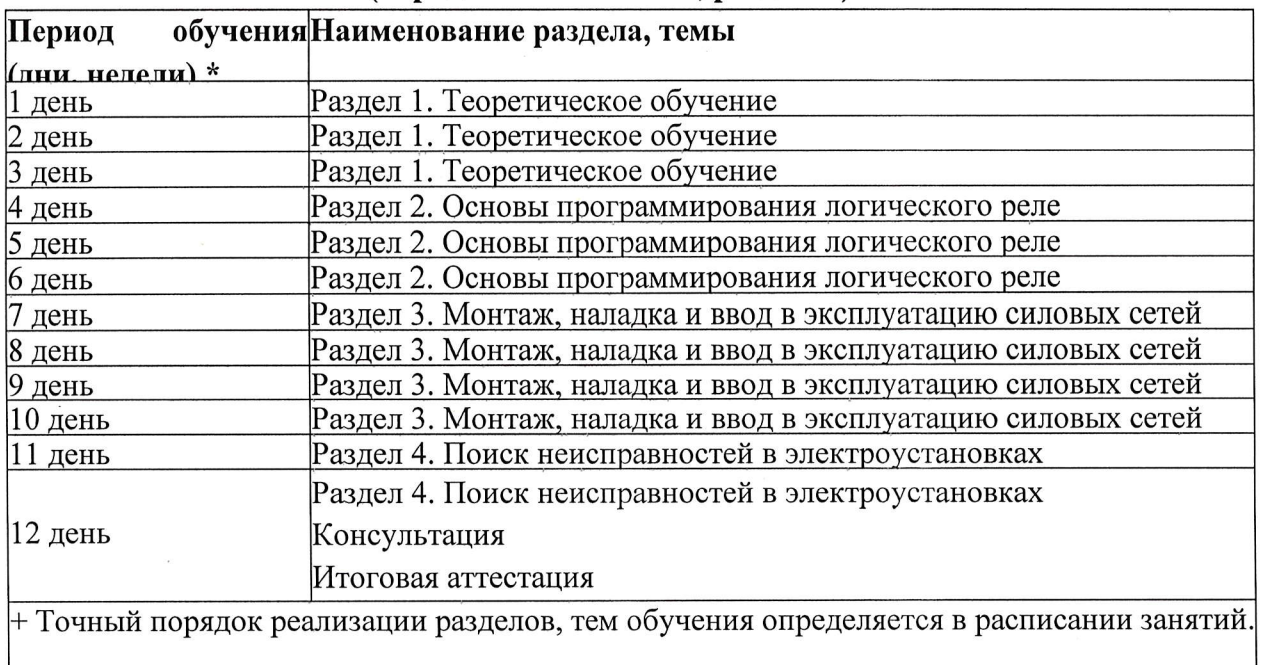

#### $\overline{4}$ . Условия реализации программы

# 4.1. Материально-технические условия реализации программы

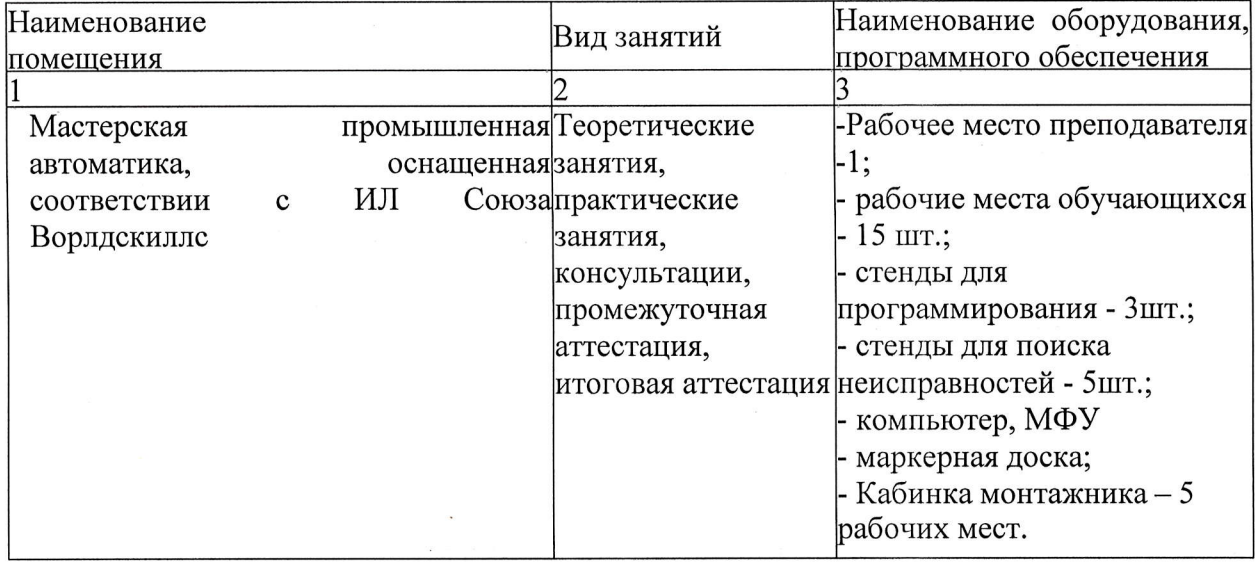

# 4.2. Учебно-методическое обеспечение программы Основные источники:

Беляков Г. И. Электробезопасность : учебное пособие для среднего  $1.$ профессионального образования / Г. И. Беляков. - Москва: Издательство Юрайт, 2020. - 125 с. - (Профессиональное образование). - ISBN 978-5-534-10906-1. - Текст: электронный // ЭБС Юрайт [сайт]. — URL: https://biblio-online.ru/bcode/451137

Гайдук, А.Р. Теория автоматического управления в примерах и задачах с  $2.$ решениями в МАТLAB: Учебное пособие [Текст]/А.Р.Гайдук, В.Е.Беляев и др. -4-е изд. стереот. - СПб.: Лань, 2017. - 464с.

3. Кравцов А. В. Электрические измерения: учеб. пособие / А.В. Кравцов, А.В. Пузарин. - Москва: РИОР: ИНФРА-М, 2018. - 148 с. - (Высшее образование: Бакалавриат). - DOI: https://doi.org/10.12737/1736-4. - ISBN 978-5-16-106176-3. - Текст : электронный. -URL: https://new.znanium.com/catalog/product/939363

4. Москаленко В.В. Кацман М.М. Электрические машины. -М.: Академия, 2018 -496 c.

5. Немцов М.В. Электротехника и электроника: учебник для студ. учреждений сред.проф.образования/М. В. Немцов, М. Л. Немцова. - М.: Издательский центр «Академия», 2017. - 480 с.

Певин М.А., Суровцев В.П., и др., Конкурсное задание по стандартам 6. Ворлдскиллс Россия по компетенции «18-Электромонтаж» Версия 1-02.

7. Правила по охране труда при эксплуатации электроустановок. — 2-е изд., перераб. и доп. — Москва: ИНФРА-М, 2020. — 138 с. - ISBN 978-5-16-012097-3. - Текст: электронный. - URL: https://new.znanium.com/catalog/product/1052365

электромеханическое оборудование: E.M. Электрическое 8. Соколова  $\, {\bf N}$ общепромышленные механизмы и бытовая техника. М.: ОИЦ «Академия», 2020 - 223с. /ЭБС Академия

9. Сибикин Ю.Д. Техническое обслуживание, ремонт электрооборудования и сетей промышленных предприятий / В 2 книгах Книга 1; 2 - издательство «Академия». 2017

10. Сибикин Ю.Д. Электробезопасность при эксплуатации электроустановок промышленных предприятий / - М. Издательство «Академия». 2016

11. Федотова, Е. Л. Информационные технологии в профессиональной деятельности: учеб. пособие / Е.Л. Федотова. — Москва: ИД «ФОРУМ»: ИНФРА-М, 2019. — 367 с. — (Среднее профессиональное образование). - ISBN 978-5-16-106258-6. - Текст: электронный. - URL: https://znanium.com/catalog/product/1016607

12. Шишов О. В. Технические средства автоматизации и управления: учеб. пособие / О.В. Шишов. — Москва: иНФРА-М, 2019. — 39б с. + Доп. материалы Режим доступа: http://new.znanium.com]. — (Среднее [Электронный ресурс; профессиональное образование). - ISBN 978-5-16-107740-5. - Текст: электронный. - URL: https://new.znanium.com/catalog/product/1021825

13. Сибикин Ю.Д., Сибикин М.Ю. Технология энергосбережения. - М.: ИНФРА-(Среднее профессиональное образование). M.2020.  $-336c.$  https://infram.ru/catalog/energetika promyshlennost/tekhnologiya energosberezheniya uche bnik  $4$ /?sphrase id=283339

14. Шеховцев В.П. Электрическое и электромеханическое оборудование: учебник. - 3-е изд.-М.: ИНФРА-М, 2018. - 407 с.

# Дополнительные источники:

Гурвич Н.Л. Первая помощь пострадавшим на производстве. М., ГАОУ ДПО  $\mathbf{1}$ . Центр «Профессионал», 2015, 64 стр.

 $2.$ Охрана труда для работников организаций: Учебное пособие / Издание четвертое, Переработанное. - ГАОУ ДПО Центр «Профессионал». М., 2015г.

### Законодательные и нормативные документы:

- Трудовой кодекс РФ (ТК РФ).  $1<sub>1</sub>$
- 2. Уголовный кодекс РФ (УК РФ).
- $3<sub>1</sub>$ Федеральный закон «Об электроэнергетике» от 26 марта 2003 г. № 35-ФЗ (с

изменениями).

4. Федеральный закон от 03.04.1996 г. №28-ФЗ «Об энергосбережении» (с изменениями).

5. Постановление Правительства Российской Федерации от 30.07.04 №401 «О Федеральной службе по экологическому, технологическому и атомному надзору» (с изменениями).

6. Приказ Министерства энергетики РФ от 30.06.2003 г. №280 «Об утверждении инструкции по устройству молниезащиты зданий, сооружений и промышленных коммуникаций» (СО 153-34.21.122-2003).

7. Инструкция по применению и испытанию средств защиты, используемых в электроустановках [Со 153-З4.03.603-2003 (РД 34,03.б03)]. Утверждена приказом Минэнерго России от 30 июня 2003 г. № 261.

8. Инструкция по устройству молниезащиты зданий, сооружений промышленных коммуникаций [СО |5З-З4.2|.122-200З (РД З4.2|.122)1. Утверждена приказом Минэнерго России от 30 июня 2003 г. № 280.

9. Правила по охране труда при эксплуатации электроустановок. Утверждены приказом Минтруда России от 24 июля 2013 г. № 328н. (Зарегистрированы в Минюсте России 12.12.2003 г. № 30593).

10. Правила технической эксплуатации электроустановок потребителеЙ. Утверждены приказом Минэнерго России от 13 января 2003 г. № 6 (зарегистрированы Минюстом России 22 января 2003 г., per.  $N$  4145).

11. Правила устройства электроустановок / Издание седьмое. Утверждены Приказом Минэнерго России № 204 от 08.07.2002г.

12, Правила противопожарного режима в Российской Федерации. Утверждены Постановлением Правительства РФ от 25 апреля 2012 г. № 390.

13. Защитные меры в электроустановках. - М.: МИЭЭ, 2008 г. - 45 с.

## Электронные ресурсы;

1. Сайт об электротехнике [Электронный ресурс]. URL: https://electrono.ru/ (дата обращения: 20.09.2020).

2. Школа для электрика: статьи, советы, полезная информация [Электронный ресурс]. URL: <u>http://electricalschool.info</u> (дата обращения: 20.09.2020).

3. Учебный портал IEK [Электронный ресурс]. URL: http://www.iek-edu.com (лата обращения: 20.09,2020).

4. Общая информация | WorldSkills Russia [Электронный ресурс]. URL: https://worldskills.ru (дата обращения: 20.09.2020).

# 5. Оценка качества освоения программы

Итоговая аттестация по программе предназначена для оценки результатов освоения слушателем разделов программы и проводится в виде экзамена в форме тестирования. По результатам итоговой аттестации выставляются отметки по двухбалльной системе: «зачтено»/ «не зачтено».

Итоговая аттестация включает в себя тестирование

#### Примеры тестовых заданий:

1. Номинальным напряжением генераторов, трансформаторов, сетей И электроприёмников электроэнергии называется то напряжение, при котором они предназначены для?

- А) Нормальной работы в продолжительном режиме
- Б) Работы при кратковременных суточных перегрузках
- В) Работы при максимальных длительных перегрузках

### 2. Как подразделяются электроустановки потребителей по напряжению?

- А) До 1 кВ и выше 1 кВ
- Б) До 0,66 кВ и выше 0,66 кВ
- В) До 6 кВ и выше 6 кВ

# 3. Какой частоты в нашей стране производится и распределяется трёхфазный переменный ток?

 $A) 5$ 

 $5 \Gamma$ ep

 $H$   $B$ )

 $50Fe$ 

pц

 $B)$  60Герц

### 4. Какой документ регламентирует требования к системам электроснабжения?

- А) Правила устройства электроустановок (ПУЭ)
- Б) Строительные нормы и правила (СНиП)
- В) Документация потребителей

#### 5. Что учитывают при распределении нагрузок между электростанциями?

- А) Пропускную способность лЭп
- Б) Время года
- В) Режим работы электростанций

## 6. Какие бывают электропроводки?

А) Закр

ытая Б)

Скрытая

В) Открытая

#### 7. Как выполняется открытая электропроводка?

 $A)$   $B$ зданиях, стенах,

полах

- Б) Под штукатуркой
- В) В лотках, коробках, на трассах, тросах, по строительным конструкциям

#### 8. Как выполняется скрытая электропроводка?

- А) В лотках, коробках, на тросах
- Б) В зданиях, стенах, полах, в трубах
- В) В траншеях
- 9. Что означает буква А стоящая первой в марке провода?
- А) Алюминиевая оболочка
- Б) Поливинилхлоридная изоляция
- В) Алюминиевая жила

#### 10. Что означает, если в марке провода на первом месте не стоит буква А?

- А) Медная жила
- Б) Алюминиевая жила
- В) Свинцоваяжипа

#### 11. На чем основано действие токовой защиты предохранителей?

- А) На срабатывании теплового расцепителя
- Б) На срабатывании магнитного расцепителя
- В) Наперегорании плавкой вставки

# 12.От чего защищают электромагнитные расцепители автоматических выключателей?

- А) От длительных перегрузок электрических сетей и электроприемников
- Б) Для защиты двигателя при реверсировании
- B) От токов короткого замыкания .От
- 13. С помощью чего осуществляется защита электродвигателей от перегрузки и от обрыва одной фазы?
- А) С помощью тепловых репе
- Б) С помощью

предохранителей

- В) С помощью автоматов
- 14. Согласно какому закону, проводники электрических сетей от проходящего по ним току нагреваются?

А) Джоуля-

Ленца

Б)

Кирхгофа

#### В) Ома

# 15. Как называется ток, длительно протекающий по проводнику, при котором устанавливается наиболее допустимая темпераryра?

А) Предельно допустимым

током

Б) Предельно недопустимым

током

В) Не предельно допустимым током

# 16. При каком условии ток 1п.д определяется с поправкой на температуру количество прокладываемых кабелей?

- А) если условия окружающей среды отличаются от нормальньтх
- Б) при нормальных условиях окружающей среды
- В) при взрывоопасных условиях окружающей среды

## 17. Как определяется значение допустимых токов?

А) расчетным

#### $E)$ путем

графическим

путем

В) приводится в таблицах

# 18. Что представляет собой график нагрузки?

- А) прямую средней нагрузки
- $E$ ) кривую изменения

нагрузки

В) гиперболу изменения нагрузки

# 19. Как можно построить суммарный сменный график нагрузки цеха?

 $A)$ по индивидуальным графикам путем наложения

нагрузок

Б) по индивидуальным графикам путем деления нагрузок

В) по групповым графикам

# 20. Как на действующих предприятиях строятся годовые графики нагрузок?

- А) по типовым графикам для двух типовых дней в год путем суммирования
- Б) сумма всех суточных графиков за весь год
- В) сумма графиков нагрузки за каждый месяц

# 21. О чем дает наглядное представление график нагрузки?

- А) о характере потребления энергии электроустановками за рассматриваемый период
- Б) об изменениях напряжения электроустановок за рассматриваемый период
- В) об изменениях потребляемой мощности за рассматриваемый период

# 22. Какими бывают показатели качества электроэнергии у электроприёмников промышленных предприятий?

А) Дополнитель

ные

Основные

В) Главные

# 23. Какие из показателей качества электроэнергии оказывают наибольшее влияние на режим работы электроприемников и электрооборудования сетей?

А) Качения напряжения

 $E)$ 

- Б) Отклонения и колебания напряжения
- В) Отклонение частоты

# 24. Чем регламентируется нормы качества электроэнергии в нашей стране?

- A) TO СТом  $E)$ СНиПо
- M

В) ПУЭ

### 25. Что вызывает несинусоидальность напряжения?

- А) Электроприемники работающие в повторно-кратковременном режиме
- Б) Электроприемники с нагрузкой ниже 20%
- В) Электроприемники с нелинейными вольтамперными характеристиками

#### 26. Сколько категорий электроприемников существует надежности  $\mathbf{u}$ электроснабжения?

 $A) 6$ 

категории

 $E)$ 

категории

В) 5 категорий

3

#### источников обеспечивать электроэнергией 27. Сколько питания должны электроприемники I категории?

- А) 2 независимых взаиморезирвирующих источника питания
- Б) 2 независимых друг от друга источника питания
- В) 1 источник питания

#### 28. На какое время допустимо отключение потребителей второй категории?

 $A)$  He более 2

часов Б) не более

3 часов

В) не более 4 часов

### 29. Для чего служат внутрицеховые электрические сети напряжением до 1 кВ?

- А) Для распределения электроэнергии внутри цехов предприятия
- Б) Для распределения электроэнергии по всему предприятию
- В) Для распределения электроэнергии между цехами

#### 30. Какие бывают внутрицеховые электрические сети по своей структуре?

- А) Радиальные, магистральные и смешанные
- Б) Радиальные, магистральные и распределительные
- В) Радиальные, магистральные и питающие

### Эталон ответов:

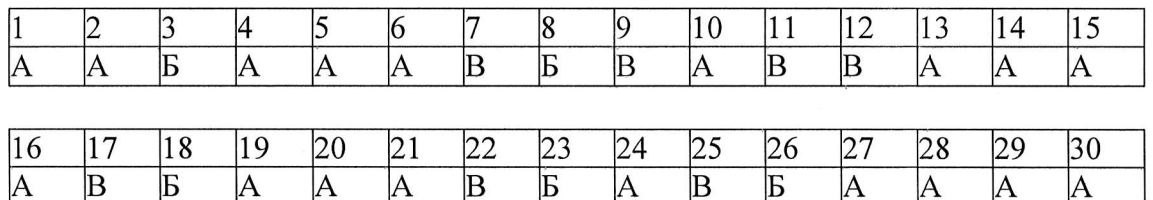

# 6, Составители программы

- 1. Самарская Татьяна Олеговна заместитель директора по производственному обучению ГБПОУ кВолгоградский технический колледж) ', , , , /
- 2. Клопова Светлана Алексеевна методист ГБПОУ «Волгоградский технический колледж» *// /*
- З. Ульянова JIюдмила Викторовна старший методист ГБПОУ кВолгоградский технический колледж»

Организация - разработчик: ГБПОУ <<Волгоградский технический колледж"